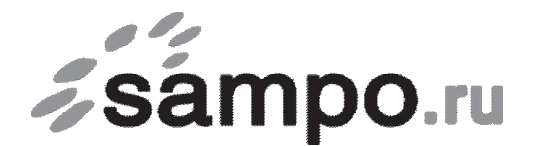

ООО «Связьсервис» г. Петрозаводск ул. Максима Горького, д.4

тел. 22-00-00, 59-24-24, факс 59-24-03, e-mail: support@sampo.ru

от  $\overline{\phantom{a} \phantom{a} \phantom{a}}$ 

Фамилия И.О., наименование организации договор № \_\_\_\_\_\_\_\_\_\_\_/КТ

## **Заявление**

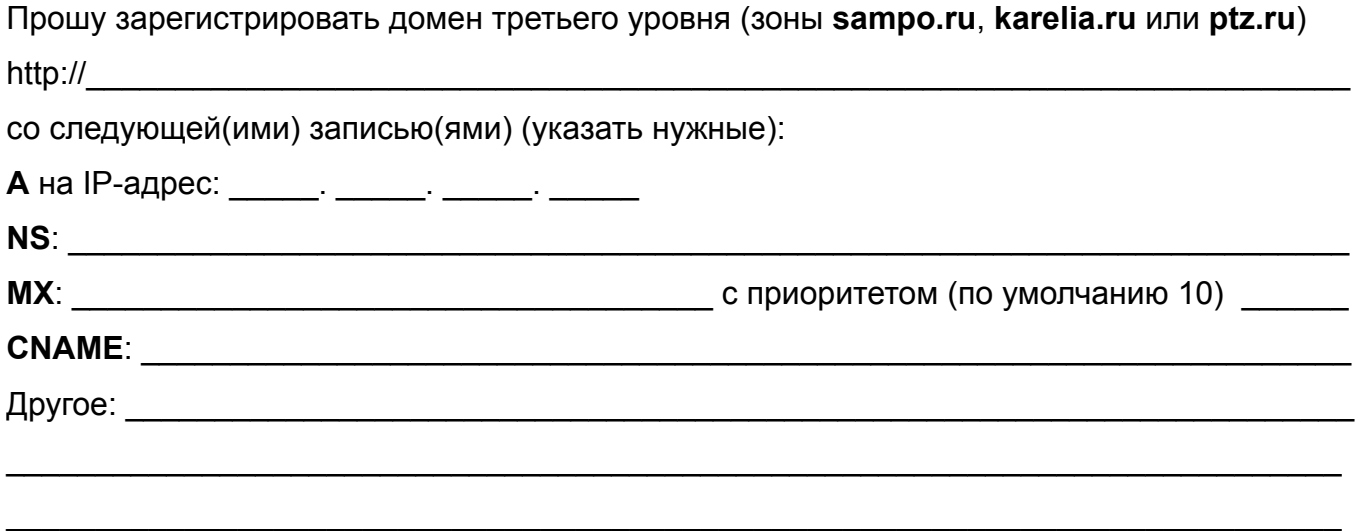

С условиями оплаты ознакомлен и согласен.

Если Вы не уверены, какие данные нужно указать, то свяжитесь с круглосуточной Службой поддержки по телефону (8142) **22-00-00** или **+7-911-404-24-42**

Подпись: \_\_\_\_\_\_\_\_\_\_\_\_\_\_\_\_\_\_\_\_\_\_\_\_\_\_\_\_\_

 $\frac{1}{20}$   $\frac{1}{20}$   $\frac{1}{20}$ 

*Для приема заявления от юридического лица, необходимы печать организации и подпись директора (или уполномоченного лица), частным лицам при подаче заявления необходимо предъявить паспорт.* 

рег. №  $\_\_$ 

Заявление принял Паспортные данные сверены

*фамилия принявшего заявление*